Sheet1

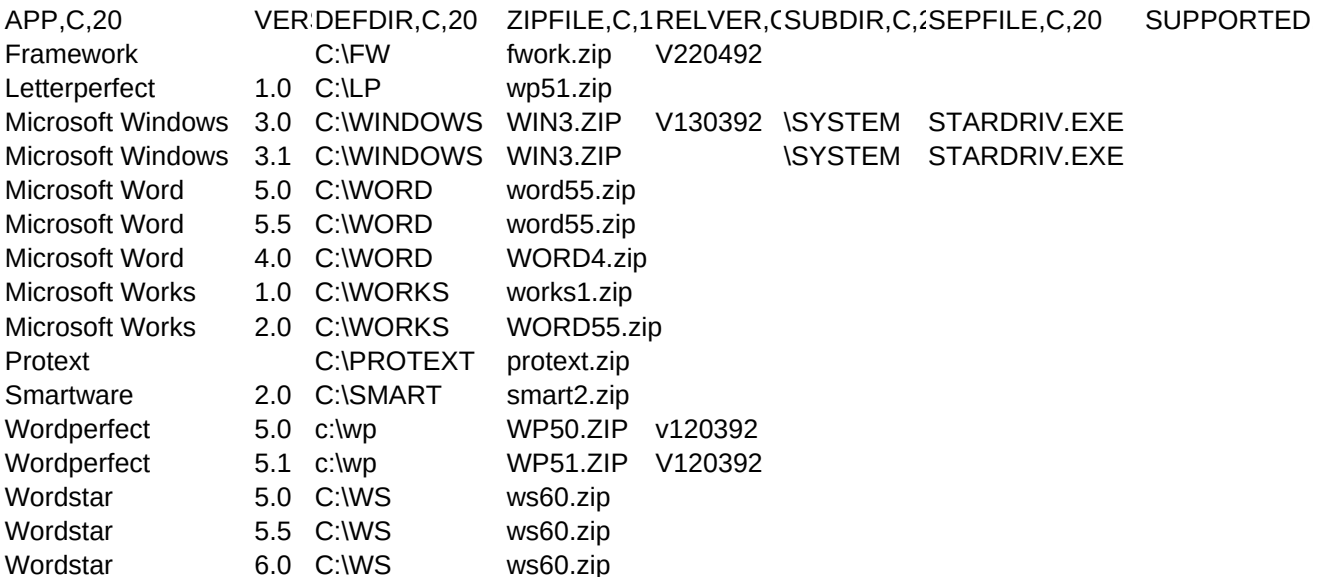

Sheet1

HELPINST,M NOTES,M RUNCMD,C,40

WIN.COM STARDRIV.EXE WIN.COM STARDRIV.EXE